## **ARDUİNO TEST SORULARI**

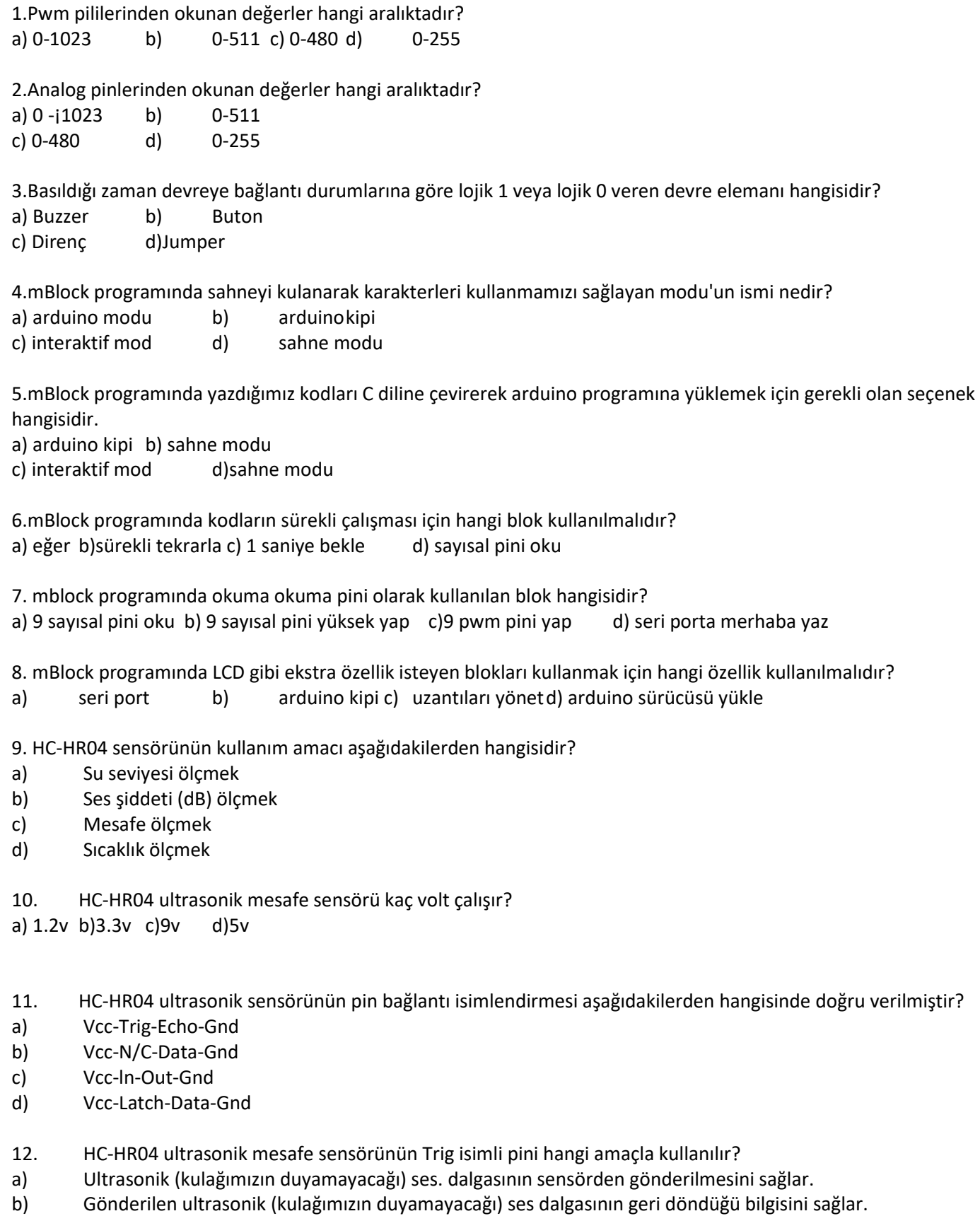

- c) Sensörün enerji ile beslenmesini sağlar.<br>d) Sensörün şase bağlantısını sağlar.
- d) Sensörün şase bağlantısını sağlar.
- 13. HC-HR04 ultrasonik mesafe sensörünün Echo isimli pini hangi amaçla kullanılır?
- a) Ultrasonik (kulağımızın duyamayacağı) ses dalgasının sensörden gönderilmesini sağlar.
- b) Gönderilen ultrasonik (kulağımızın duyamayacağı) ses dalgasının geri döndüğü bilgisini sağlar.
- c) Sensörün enerji ile beslemenmesini sağlar.
- d) Sensörün şase bağlantısını sağlar.
- 14. mblock programında HC-HR04 mesafe sensörü kullanmak için gerekli bloklar hangileridir?
- a) 9 sayısal pini oku
- b) ultrasonik 13 tetik pini 12 okuma pini olsun
- c) 5 pwm pini 0 yap
- d) 9 servo pini açısını 90 yap

15. Servo motorlar hangi açısal değerler arasında hareket eder? a) 0-90 b) 0-180 c) 0-270 d) 0-360

- 16. Servo motor üzerinde kaç adet pin girişi bulunur?
- a) 2 b) 3 c) 4 d) 5
- 17. mblock programında servo motor kullanmak İçin gerekli bloklar hangileridir.
- q) 9 sayısal pini oku
- b) ultrasonik 13 tetik pini 12 okuma pini olsun
- c) 5 pwm pini 0 yap
- d) 9 servo pini açısını 90 yap

18. içerisinde değerler tutan birimlere ne isim verilir? a) sabit b) değişken c) operatör d) koşul

19.Programda herhangi bir şekilde belli bir koşulu kontrol etmek için kullanılan yapılan aşağıdakilerden hangisidir? a) Döngü b) Değişken c) Operatör d) Koşullu ifadeler

20. arduino'yu metin tabanlı olarak programlamak için aşağıdaki programlardan hangisi kullanılır? a) Arduino ide b) mBlock c) S4A . c) Python

21. arduino'daki dijital ve analog pinleri giriş ve çıkış pini olarak belirlemek için aşağıdaki komutlardan hangisi kullanılır? a) int b) pinMode c) digitalWrite d) digitalRead

22. Arduino ide programında değişken tanımlamak için aşağıdaki komutlardan hangisi kullanılır? a)int b) pinMode c) digitalwrite d) digitalRead

23. Arduino ide programında pinleri okuma pini olarak kullanmak için aşağıdaki komutlardan hangisi kullanılır? b)int b) pinMode c) digitalWrite d) digitalRead

24.Arduino ide programında pinlere sinyal göndermek için aşağıdaki komutlardan hangisi kullanılır? a)int b) pinMode c) digitalWrite d)digitalRead '

25.Arduino programmda sensörlerden okuduğumuz değerleri görebilmek İçin aşağ,dak1lerden hangisini kullanırız? a) serial Monitör b)Kütüphane c)Port d) Kart

26.Aşağıdakilerden hangisi doğru bir Baud değeri değildir? a)4800 b)9600 c) 1920 d) 1024

27. Serial Monitöre veri göndermek için aşağıdaki komutlardan hangisi kullanılır? a) Serial.begin(9600); b) Serial.avaible(); c) Serial.println(); d) Serial.read():

28. Servo motoru kullanabilmek için aşağıdaki kütüphanelerden hangisi kullanılır? a) #include <Servo.h>

b) #include <LiquidCrystal.h>

c) #include <Arduino.h>

d)#include <Wire.h>

29. LCD kullanabilmek için aşağıdaki kütüphanelerden hangisi kullanılır? a) #include <Servo.h> b) #include <LiquidCrystal.h> c) #include <Arduino.h>

d) #include <Wire.h>

30. Arduino programında bekleme yapabilmk için aşağıdaki komutlardan hangisi kullanılır? a) delay() b)  $loop()$  c) int d) pinMode

31.Arduino kullanırken sensör verilerini görmek için kullanılan bileşenin ismi nedir? a) LCD b) Led c)RGB d) Buton

32. Arduino'nun en çok kullanılan modeli hangisidir? a) Uno b) Mega c) Nano d) Leonardo

33.Arduino UNO geliştirme kartında kaç adet dijital giriş/çıkış pini vardır? a) 11 b) 12 c) 14 d) 20

34.Arduino UNO geliştirme kartında kaç adet anaiog giriş pini vardır? a) $4$  b)  $5 c$ ) $6 d$ ) $7$ 

35.Arduino geliştirme kartı çalışmak için ihtiyaç duyduğu enerjiyi bir PC'nin USB portundan sağlayabilir. USB portundan sağlanan enerji kaç volttur? a) 5V b) 3.3 V c) 9V ' d) 12 V

36.Arduino programında gecikme yaratmak için kullanılan komut hangisidir? A) pinMode() b) digitalWrite(); c) delay() d) for()

37.Aşağıdaki bekletme komutlarından hangisi arduino programının 1,5 saniye gecikmesine yol açar?

a) delay $(1.5)$ ; b) delay $(150)$ ; c) delay(1500) d) delay(1500);

38.Aşağıdaki prorgramlardan hangisi sayesinde arduino'ya blok tabanlı kodlama yapılabilir?

a) Arduino ide b) scratch

c) rnBlock d) code.org

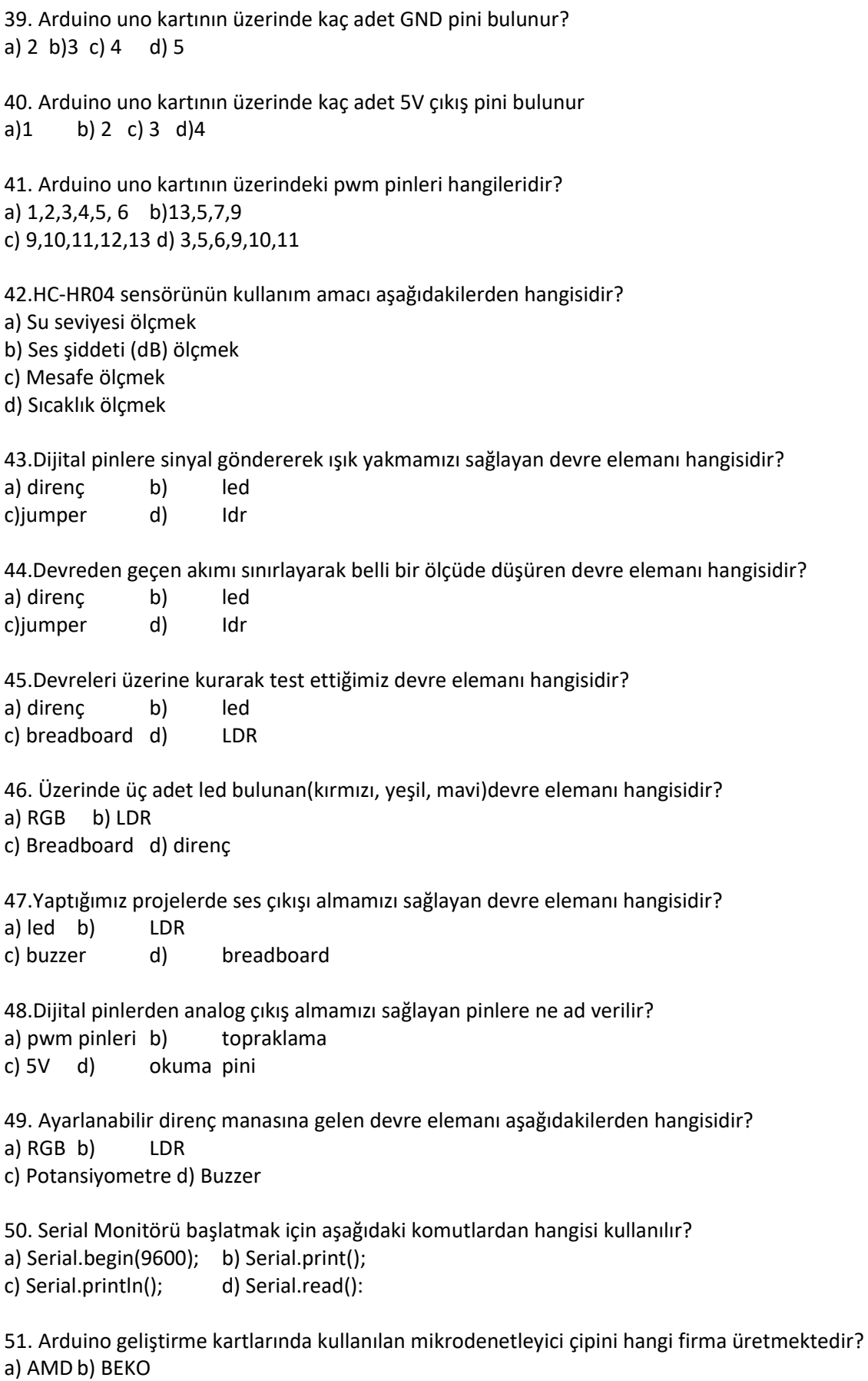

c) ATMEL(MİCROCHİP) d) Intel

Aşağıda boş bırakılan yerleri doldurunuz. a)booleanbir(1) (true false)……bittir……0,25…...byte'tır. b)byte……8…bittir……1………...byte'tır c)int………32……….bittir……….4………byte'tır. d)long………64………..…bittir…….…8…………byte'tır e)float…………32………bittir………8………... byte'tır.

Aşağıda verilen dizinin 3. elemanı nedir? byte arduino[5]={3,15,27,4,126};

dizi elemanları 0 'dan başlar

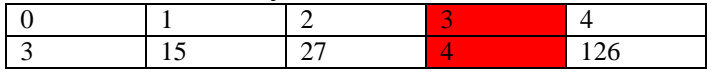

Arduino.ide'de For döngüsünü kullanarak 0'dan başlayıp 100'e kadar sayan sayacı yazınız Aşağıdaki kod ile 100 arası değer üretilerek 10 nolu pine bağlı led yavaş yavaş aydılatılır… Int PWMpin =  $10$ ; // 10 nolu pin void setup() { Serial.begin(9600); //Seri haberleşmeyi başlattık } void loop() { for (int i = 0; i <= 100; i++) { analogWrite(PWMpin, i); delay(10); Serial.println(i); } A sayısı ve b sayısını çarpıp c sayısına atayıp ekranda yazan program parçasını yazınız?

Int A; Int b; Int c; void setup() { Serial.begin(9600); //Seri haberleşmeyi başlattık void loop() { A=random(101); // 0ile 100 arası A sayısı ürettik b= random(101); // 0ile 100 arası b sayısı ürettik c=A\*b; // A ile b'yi çarparak c'ye atadık Serial.println(c); // sonuu seri porta yazdık }

 $if(a < = 5)$ //Yukarıda verilen satırı açıklayınız

//a değeri 5den küçükj eşitse koşul çalışır

//…………………………………………………

 {digitalWrite(13, HIGH);} //Yukarıda verilen satırı açıklayınız

//13 nolu pinin değeri HIGH yani yaklaşık 3 volt akım verilir.

//…………………………………………………

(xDeg<=600 && xDeg=500) //Yukarıda verilen satırı açıklayınız //&& and yani her ikiside doğru olan koşul ifadesinde kullanılır //ancak koşul ifadelerinde tek = yerine çift== kullanılır

suDeg=analogRead(A0);

//Yukarıda verilen satırı açıklayınız

## //Analog pinlerden A0 pininden okunan değersuDeg değişkenine atanıyor //…………………………………………………

## Arduino'nun ikinci pinine buton bağlanmıştır. Butona basınca 3 numaralı led yansın, çekince sönsün şeklindeki programı yazınız?

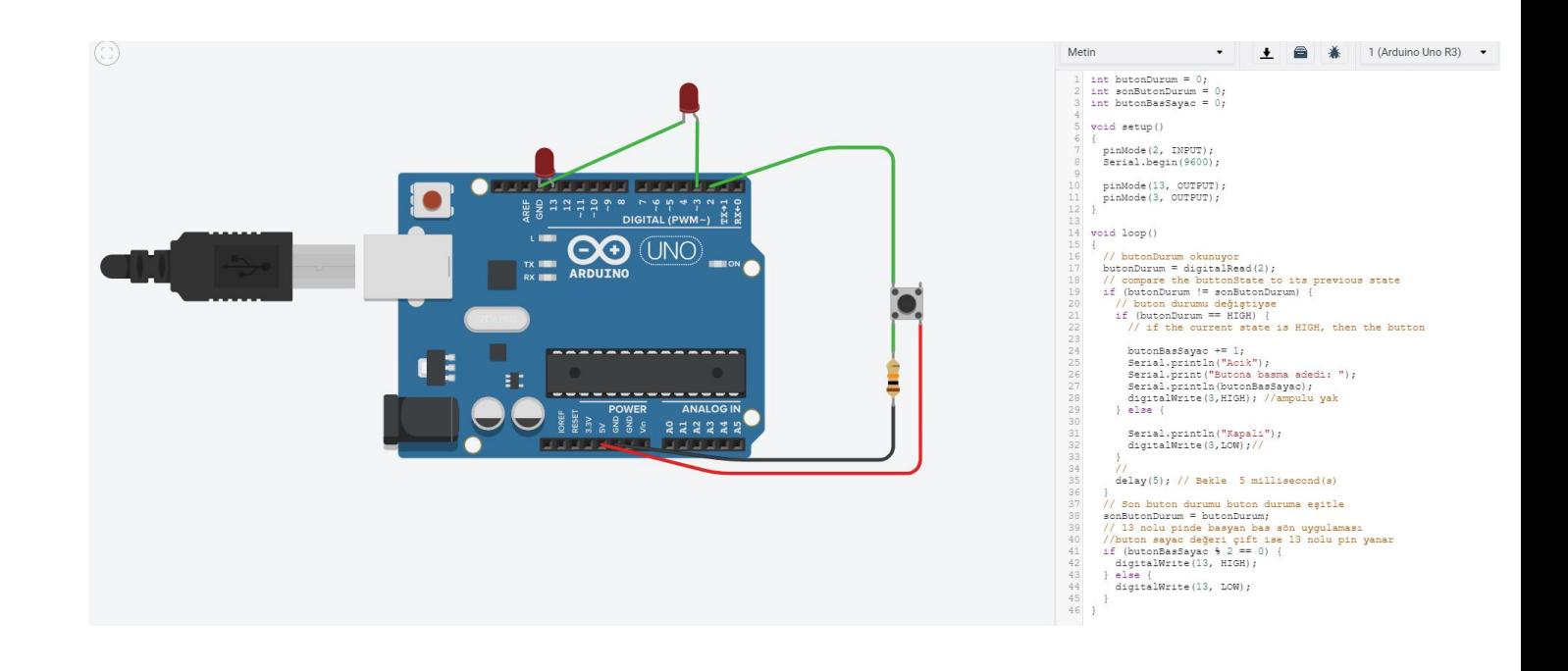

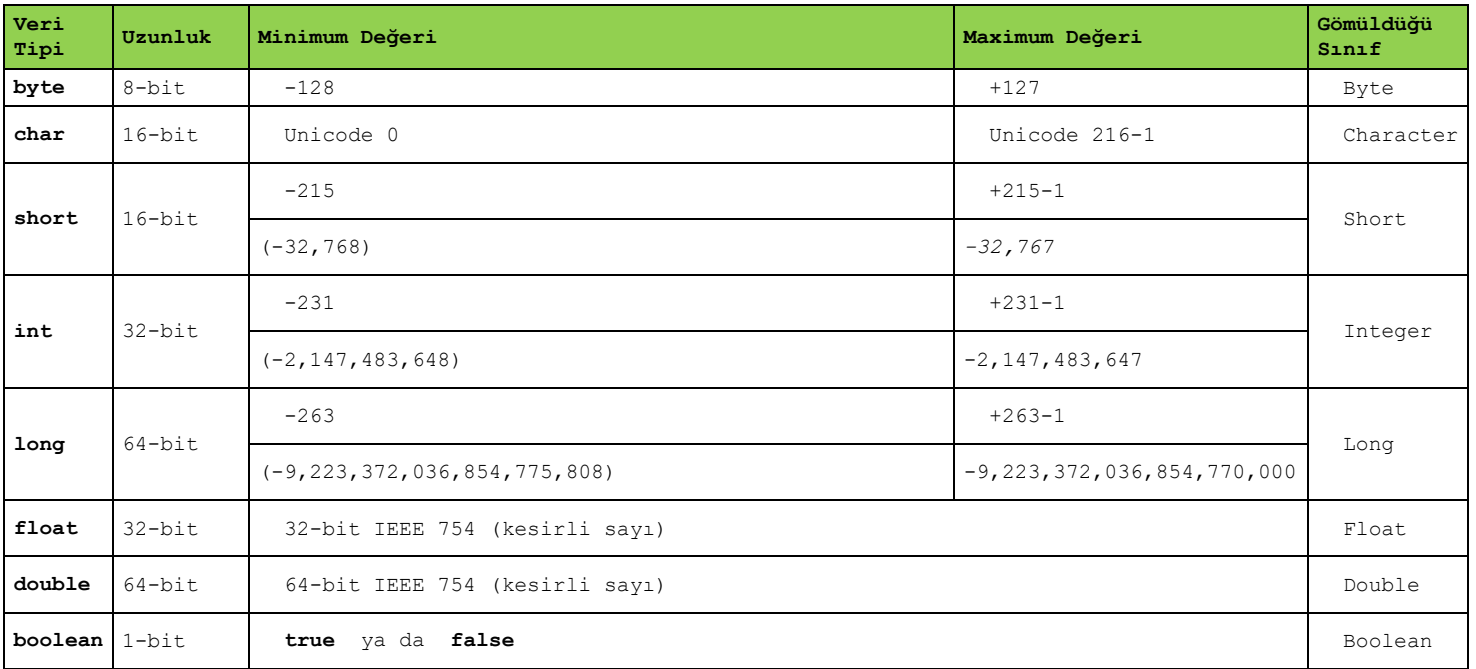

Bit 2 üssü olarak onluk sisteme çevrilir Bit 0 yada 1 yani 2<sup>1</sup> byte 8 bit yani  $2^8 = +128$